# Factory Track Application de Mobilité en Entrepôt

 $\begin{array}{c} \text{user frequency} \\ \hline \end{array}$ 

# **Authentic Day 21 Mars 2019**

# **Eactory Track** Solution de Mobilité en entrepôt

**HANNER** 

# **Vos interlocuteurs**

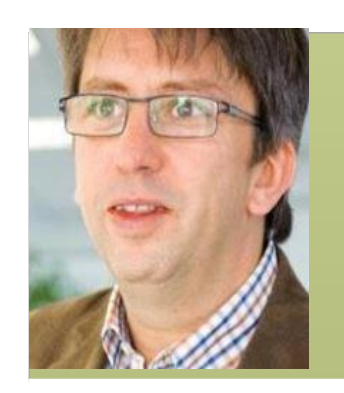

### **Olivier Fournaud Account Manager [ofournaud@authentic-grp.com](mailto:lpotier@authentic-grp.com) Mob.: +33(0)6 30 62 81 64**

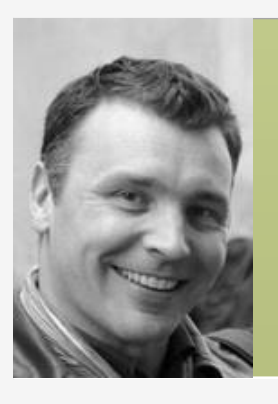

### **Gwénaël Lamour M3 Senior Business Consultant [glamour@authentic-grp.com](mailto:glamour@authentic-grp.com) Mob.: +33(0)6 22 73 60 81**

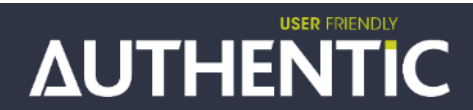

# **Agenda**

# <span id="page-3-0"></span>>**Olivier FOURNAUD (15')**

- Introduction et généralités Factory Track V7
- Focus IWM vs Factory Track

# > **Gwénaël LAMOUR (20')**

- Démonstrations (émulateur)
- Synthèse : les + produit Factory Track Vs IWM

# > **Questions/Réponses (10')**

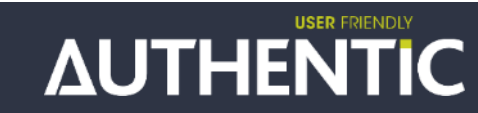

# 

# D Olivier Fournaud

Introduction & généralités

PAGE 5

# **Factory Track - Portfolio**

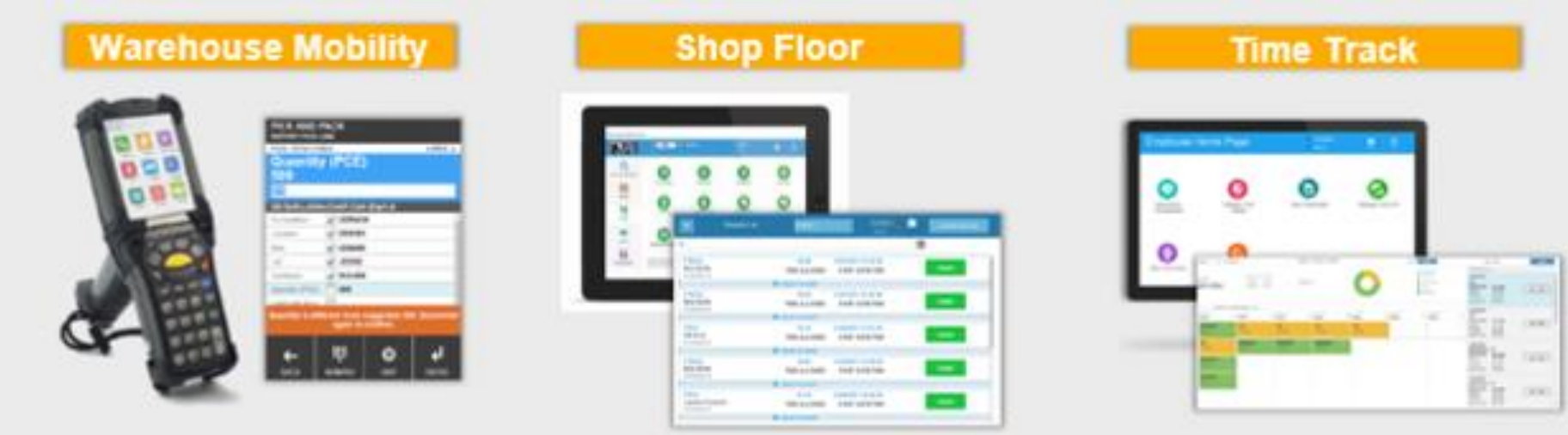

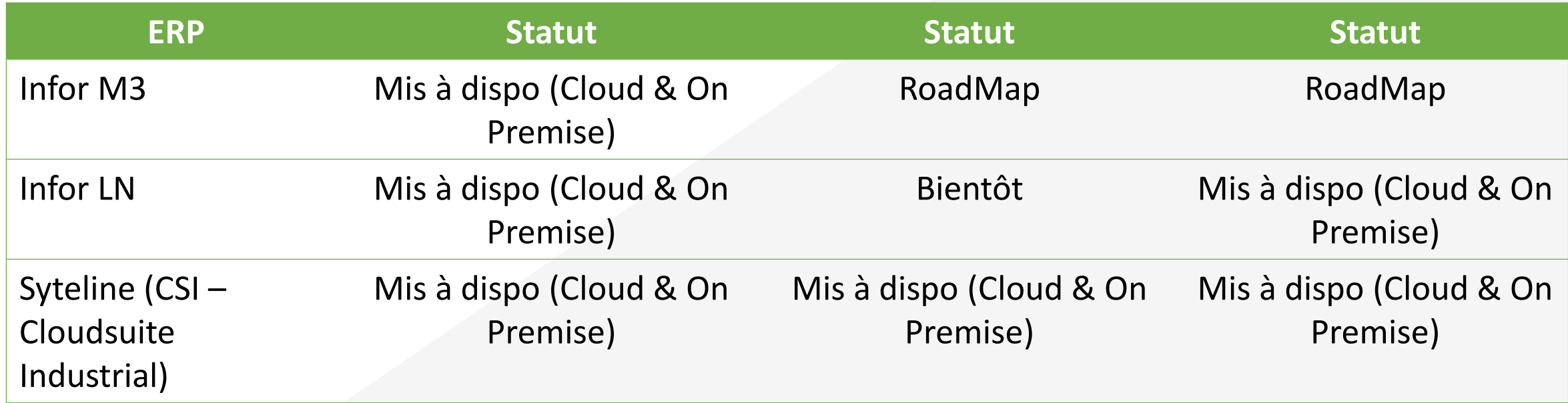

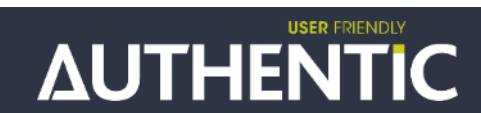

# **Autres modules**

# **Infor Shop Floor**

• un système d'exploitation sans papier avec écran tactile complet, scan de codes-barres et support d'impression d'étiquettes destiné aux ateliers de fabrication. Les utilisateurs saisissent les informations relatives aux temps et aux composants directement dans l'atelier. Infor Shop Floor met en forme les données et les transmet à l'ERP. Lorsque le module Infor Time Track est implémenté, les utilisateurs peuvent également déclarer les temps et les présences à l'aide de la même interface tactile rationalisée.

# **Infor Time Track**

• recueille les données de présence, gère les transactions de main-d'œuvre et organise les données pour le traitement par les applications de paie et par l'ERP. Vous pouvez gérer les pointages des employés pour les équipes, les déjeuners et les pauses, et également suivre les absences planifiées et non planifiées. Vous pouvez également gérer les démarrages et les arrêts des travaux et les quantités d'articles produits par les employés. De nombreux rapports utiles pour les administrateurs et les superviseurs sont accessibles via une interface de tableau de bord facile à utiliser

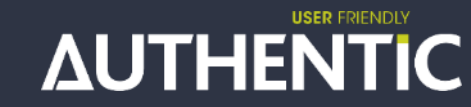

# **Road Map : rappel**

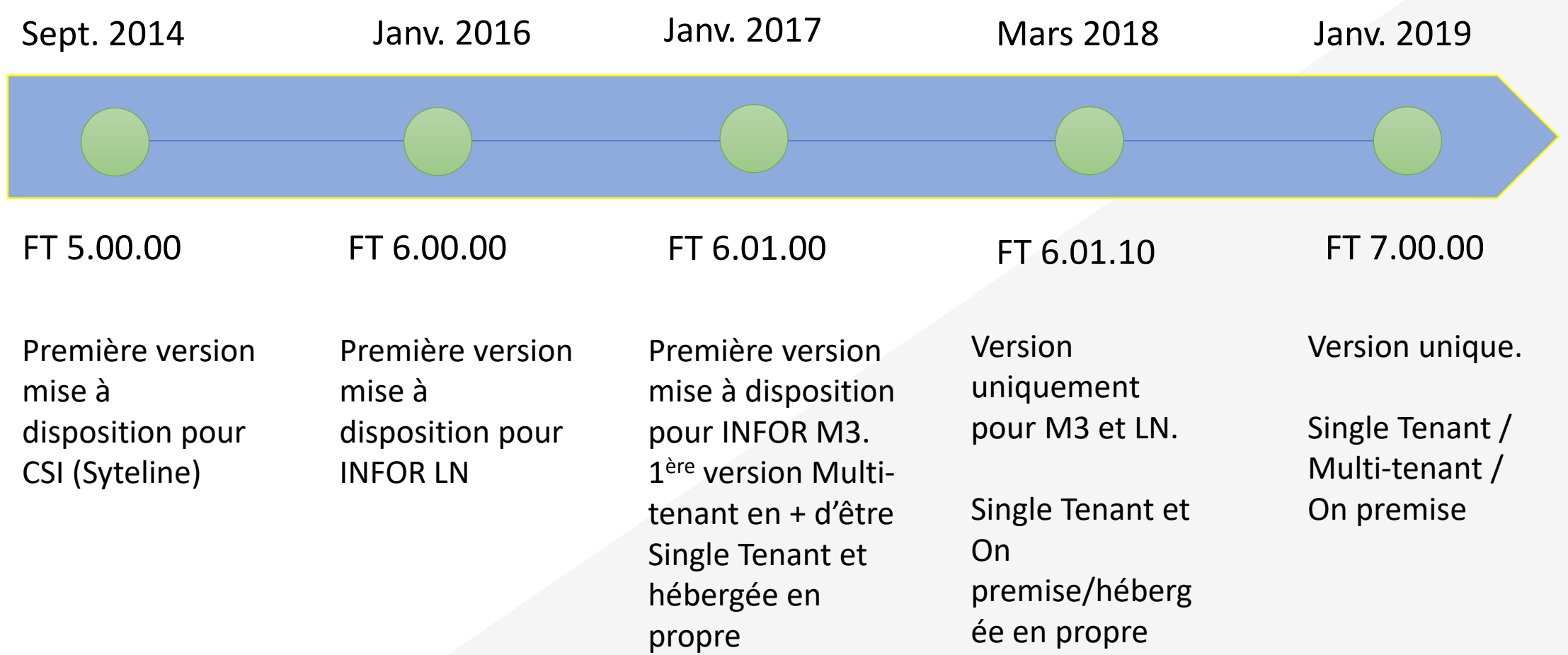

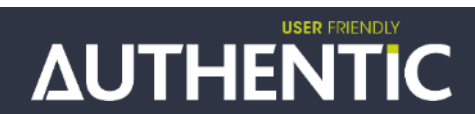

# **Factory Track - Warehouse Mobility pour M3**

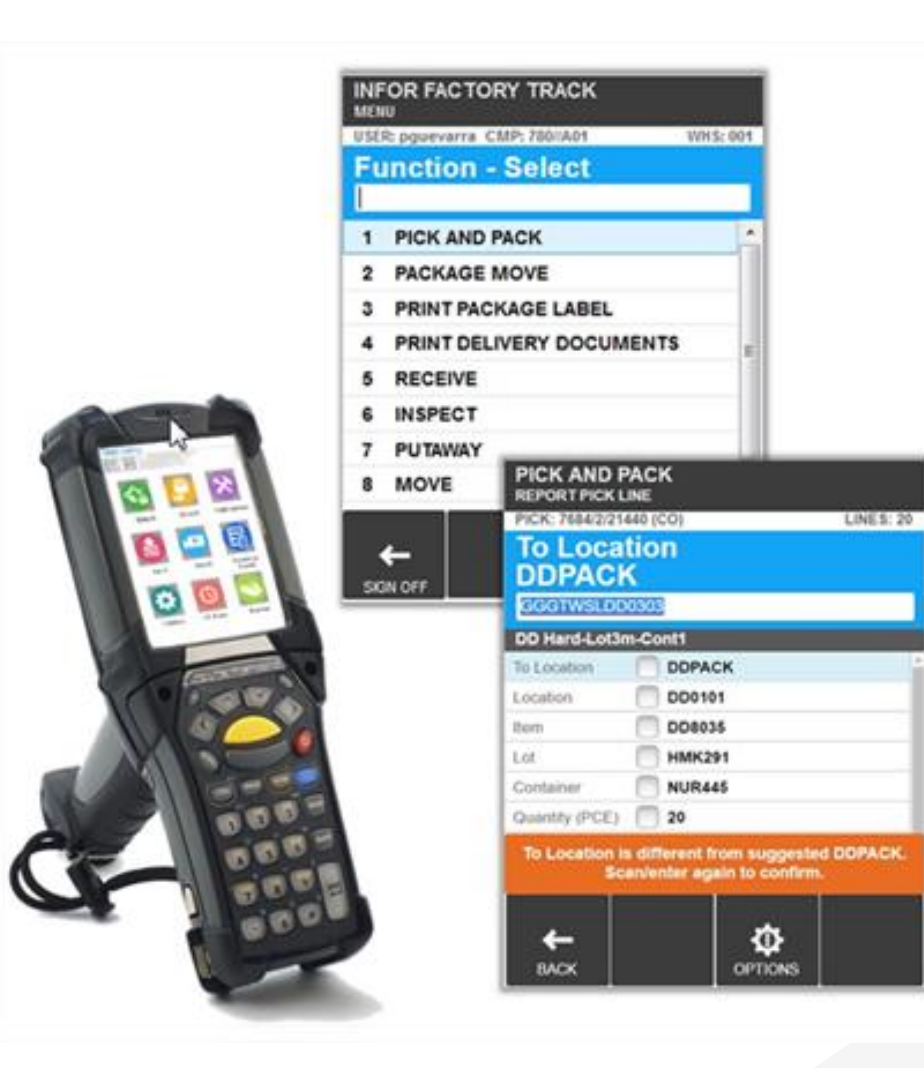

- Solution moderne pour terminaux de lecture code barre
- Lecture/écriture temps réel dans M3
- Browser HTML5
- Basé sur plateforme de développement Mongoose (Vs IWM) pour faciliter la personnalisation
- Solution Cloud
- Evolution de M3WM

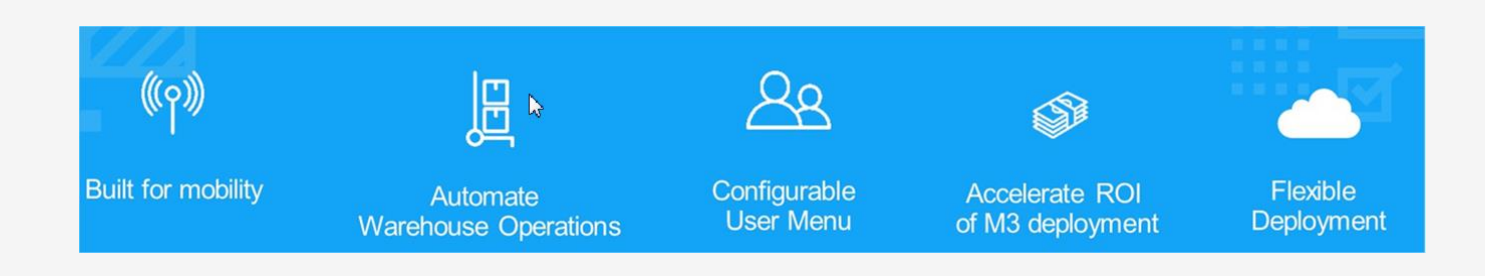

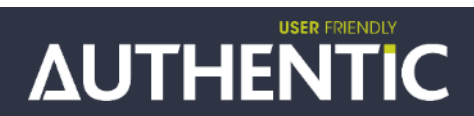

# **INFOR FACTORY TRACK – Périmètre Fonctionnel**

### <span id="page-9-0"></span>**GENERAL**

### **[INTERFACE](#page-3-0)**

**[General](#page-3-0)** 

[List Menu](#page-11-0) [Icon Menu](#page-13-0) [List / Icon Menu \(grid\)](#page-3-0) [Search Screen](#page-9-0) [List Screen \(single select\)](#page-10-0) [List Screen \(multi select\)](#page-11-0) [Report Screen](#page-12-0) **Responsive** [Screens \(grid\)](#page-13-0) [Browse](#page-16-0) **[Options](#page-17-0)** [Prompt](#page-28-0) [Date and Time](#page-29-0) Item alias SSCC number **Printer** Catch weight On-screen numeric keyboard Populate scan field / On-screen enter

### **MULTI DATA BARCODE**

**Overview Screens** Features **Messages** 

### **CONFIGURATION**

**AUTHENTIC** 

**USER FRIENDLY** 

Explorer Users User Preferences Profiles Profile parameters

Images / Icons Multi data barcodes Function keys M3 configuration Transaction log Site parameters Session timeout

**Menus** 

### **INBOUND**

**RECEIVE Overview Search** Lines Receive Line / Return Line Receive Package [List Putaway Tasks](#page-10-0) [Report / Update Putaway Task](#page-11-0)

### **INSPECT**

**Overview** Search Balance ID List Balance ID Report Inspection

### **PUTAWAY**

**Overview Search** List Balance ID Report Putaway Putaway Package [List Putaway Tasks](#page-13-0) Report / Update Putaway Task

### **CONFIRM PUTAWAY**

**Overview** Search Putaway Task List Putaway Tasks Report Putaway Task Update Putaway Task

### **OUTBOUND PICK AND PACK**

**Overview** Search Pick Lists Pick Lists Pick List Lines Pick List Lines Aggregated Report Pick Line [Report Pick Line Aggregated](#page-12-0) Report Pick List List Balance ID

### **WAREHOUSE MOVE**

**Overview** Order Details Search Balance ID List Balance ID Add Line Lines

### **SHIPMENT LOADING**

**Overview** Search Shipments List Shipments Update Shipment Packages to Load / Loaded Packages Load / Unload Package

### **INHOUSE**

**MOVE Overview** Search Balance ID

List Balance ID Report Move

### **COUNT**

**Overview** [Search Phys Inv](#page-29-0) List Phys Inv Search Phys Inv Line List PhysInv Line Report Phys Inv Line Create Phys Inv

### **STOCK ENQUIRY**

**Overview** Search Balance ID List Balance ID Balance ID Details Balance ID Options Print Putaway Label Print Item Label Print Package In Stock Label Reclassify

### **PACKAGES**

### **PACKAGE REPACK**

**Overview** Search Packages List Packages Package Contents Move Item Move All

### **PACKAGE IN PACKAGE Overview**

Connect / Disconnect Package

**PACKAGE UPDATE Overview** Update

### **PACKAGE MOVE**

**Overview** Search Packages List Packages Move / Issue / Load / Unload

# **OTHER**

**USER SETTINGS Overview** 

### **MANUFACTURING**

### **REPORT OPERATION**

**Overview** Search Operations List Operations Report Operation

### **ISSUE MATERIAL**

**Overview Search Operations** List Operations List Materials Report Issue Report Return

Update

List Balance ID

### Print **PRINT DELIVERY DOCUMENTS Overview**

**PRINT PACKAGE LABEL**

Print

**PRINT**

**Overview** 

# **Utilisateurs cibles**

- <span id="page-10-0"></span>**Réceptionniste**
- Cariste (rangement/réappro/picking)
- Préparateur de commande
- Opérateur de colisage/surcolisage
- Cariste (chargement camion)
- **Inventoristes**
- Opérateur de fabrication

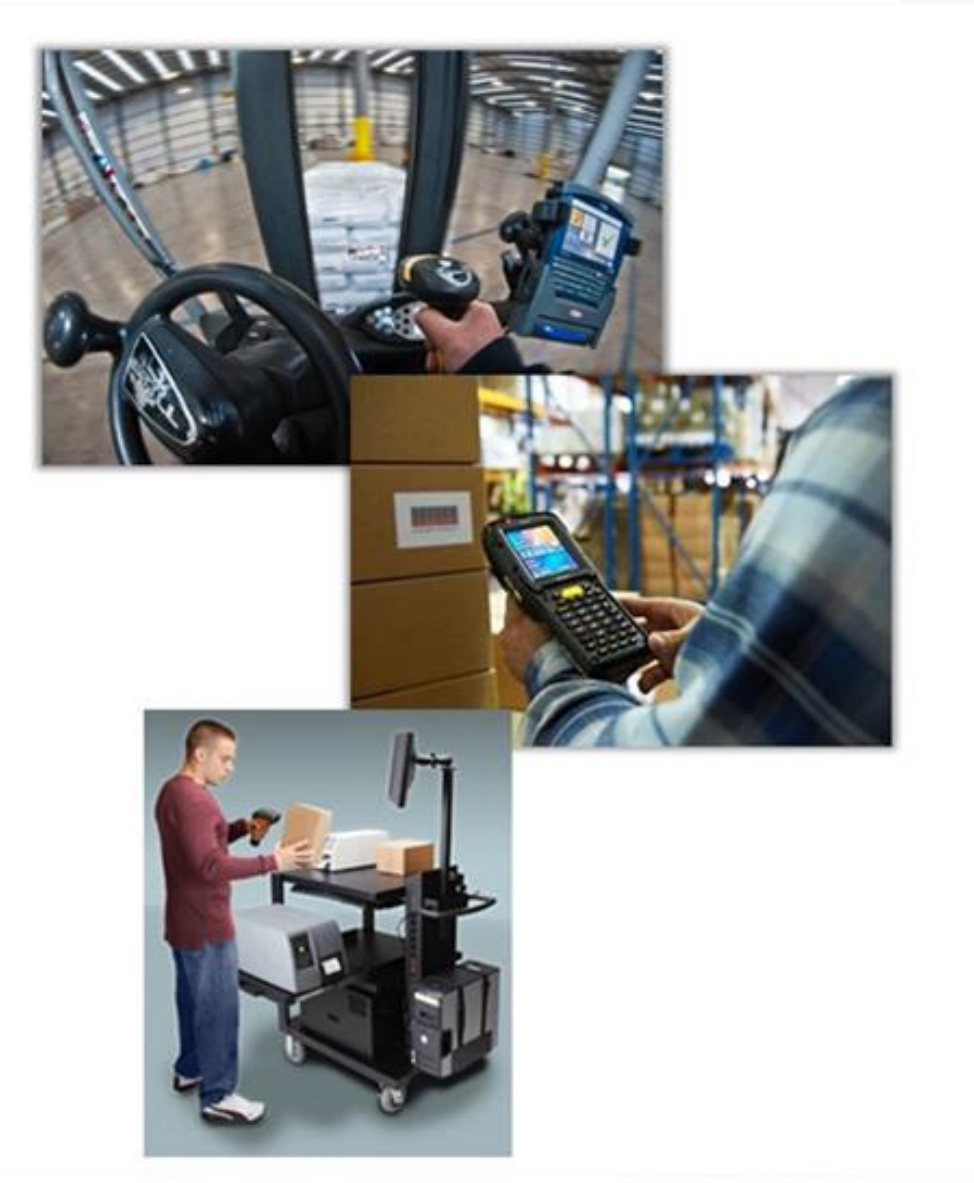

Commodals (2001) Informal Business Reserved and

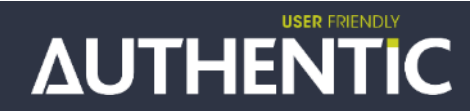

# **Prérequis Technologie**

# <span id="page-11-0"></span>Prérequis logiciel :

- M3 13.3 ou 13.4 ou CE
- Factory Track 6.01-7.01

# Prérequis hardware :

- Windows Server 2008/2012.R2
- SQL Server 2012/2014

# Hardware scanner :

- Support browser HTLM5
- Processeur 1 GHz
- Carte graphique Full-VGA

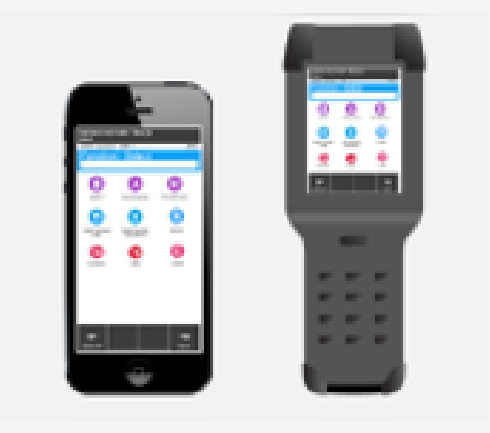

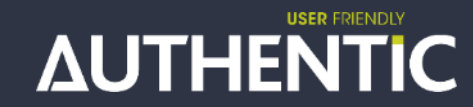

# **Exemple de terminal**

### <span id="page-12-0"></span>**Janam XT2**

Screen Size: 5.0" Diagonal

OS: Android 5.x Lollipop or Windows 10 IoT Mobile Enterprise

Dimensions: 6.1" X 3.2"

With the 5" screen, 1.2Ghz Quad core processor, 1Gb Ram and 8Gb of storage, the Janam XT2 mobile computer is the "must have" for the discriminating customer seeking high quality for a multi-use device. Android 5.x or Win 10 loT is ready to connect to Warehouse Mobility out of the box and the XT2 can easily handle the type of activity that happens on the factory floor

### **Cipherlab RS30**

Screen Size: 4 7" Diagonal

OS: Android 4 4 Dimensions: 6.1" X 3.1"

The CipherLab RS30 defines a smartphone-like touch mobile computer precisely designed to meet the demands of the mobile

workers in field sales, field service, retail, manufacturing, warehousing, and healthcare industries. IP54 Rated and easy setup with Android 4.4, the RS30 is a great option for the warehouse mobility user.

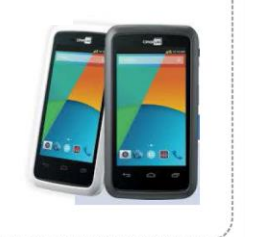

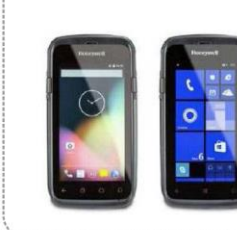

### **Honeywell Dolphin CT50**

Screen Size: 4.66" Diagonal

OS: Win 8.1 and Android 4.4.4

Dimensions: 9.8" X 3.3"

With a quad core 2.26 GHz processor 2Gb Ram and 16Gb of storage the Honeywell CT50 is the device for business critical. real-time connectivity. Windows 8.1 or Android 4.4.4 are ready to connect to Warehouse Mobility out of the box. With an IP rating of 67 users can rest assured that the device will withstand the harsher uses that happens on the factory floor.

### **Honeywell CK75**

Screen Size: 3.5" Diagonal

OS: WM 6.5 Android 6.0

Dimensions: 9.33" X 3.16"

The Honeywell CK75 is the answer for customers that have a need for a more rugged option while retaining the longer distance scanning needs. This device has "Gorilla Glass" and laser-etched keys. The CK75 has an IP67 rating, which makes it immune to particulates in the air and highly water resistant.

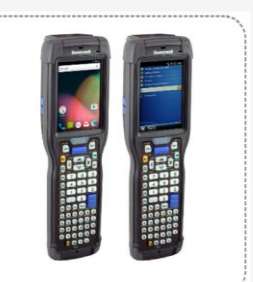

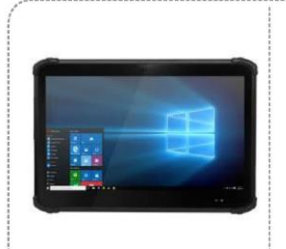

**Zebra TC70** 

OS: Android 4.4.2

Screen Size: 4.7" Diagonal

Dimensions: 6.3" X 3.3"

The Zebra TC7X mobile computer offers unparalleled

**USER FRIENDLY** 

the highest degree of future-proofing capability

versatility using the Android™ operating systems on a

single device coupled with a power-packed 1.7GHz dual

core processor design with 1GB RAM, and 8GB Flash for

### **Digital Research DT313H**

Screen Size: 13.3" Diagonal OS: Windows 10 Enterprise

Dimensions: 8.5 x 13.5 x 0.75 in

The DT313H Rugged Tablet features the integration of a 13.3" full-HD capacitive touch screen, a high performance, energy efficient Intel® 5th Generation Core™ processor within a slim, durable package. With built-in options for barcode scanner, front and back camera modules, this tablet offers seamless information capture for the Manufacturing or Warehouse floor.

### **POS-X EVO TP4**

Screen Size: 15" Diagonal

OS: Windows 7 Pro 64

Dimensions: 14.21" W X 9.76" D X 12.27" H

The EVO TP4 sets a whole new standard by offering the latest in dual core processing, and Tru-Flat touch screen technology. Boasting a Pentium 3.2GHz Dual Core chipset in an IP54 rated design, the TP4 more than doubles the processing power of commonly used kiosks.

### **Panasonic Tough Tablet - Windows**

Screen Size: 10.1" Diagonal

variety of integrated options.

### **ELO 22C3**

Screen Size: 22" Diagonal

OS: Windows 7 32bit

Dimensions: 21.2" W X 15.3" H X 8.9" D

The C-Series Touch Computers bring flexibility with your choice of configuration and connectivity, serviceability with easy access to key components and a choice in processing power, spillresistant sealing and a selection of USB ports make the C-Series both versatile and powerful

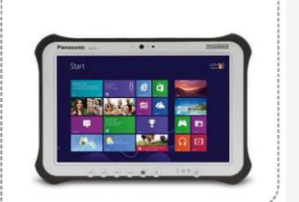

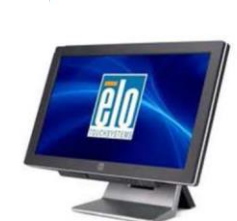

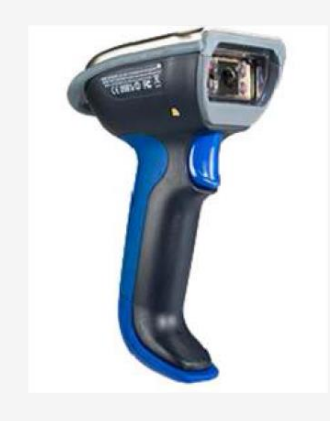

**Wavelink Velocity** 

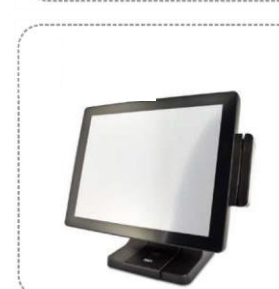

**AUTHENTIC** 

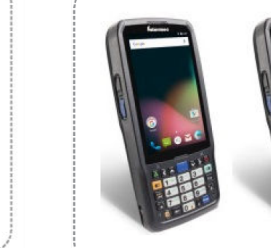

### **Honeywell CN51** Screen Size: 4" Diagonal

OS: WM 6.5 Android 6.0

Dimensions: 6.4" X 2.93"

The Honeywell CN51 device offers unparalleled versatility running Windows® or Android™ operating systems coupled with a power-packed 1.5GHz dual core, multi-engine processor with 1GB RAM, and 16GB of storage and a choice of qwerty or numeric keyboard options makes this device a popular option for environments where aloves might be needed

OS: Windows 7 or 8.1

Dimensions: 10.6" X 7.4"

The world's thinnest and lightest fully-rugged 10.1" Windows® 8 tablet. Also available with Windows 7. Powered by an Intel® Core™ i5 processor and standard with a multi touch + digitizer screen, USB and HDMI ports. The FZ-G1 comes with a wide

<span id="page-13-0"></span>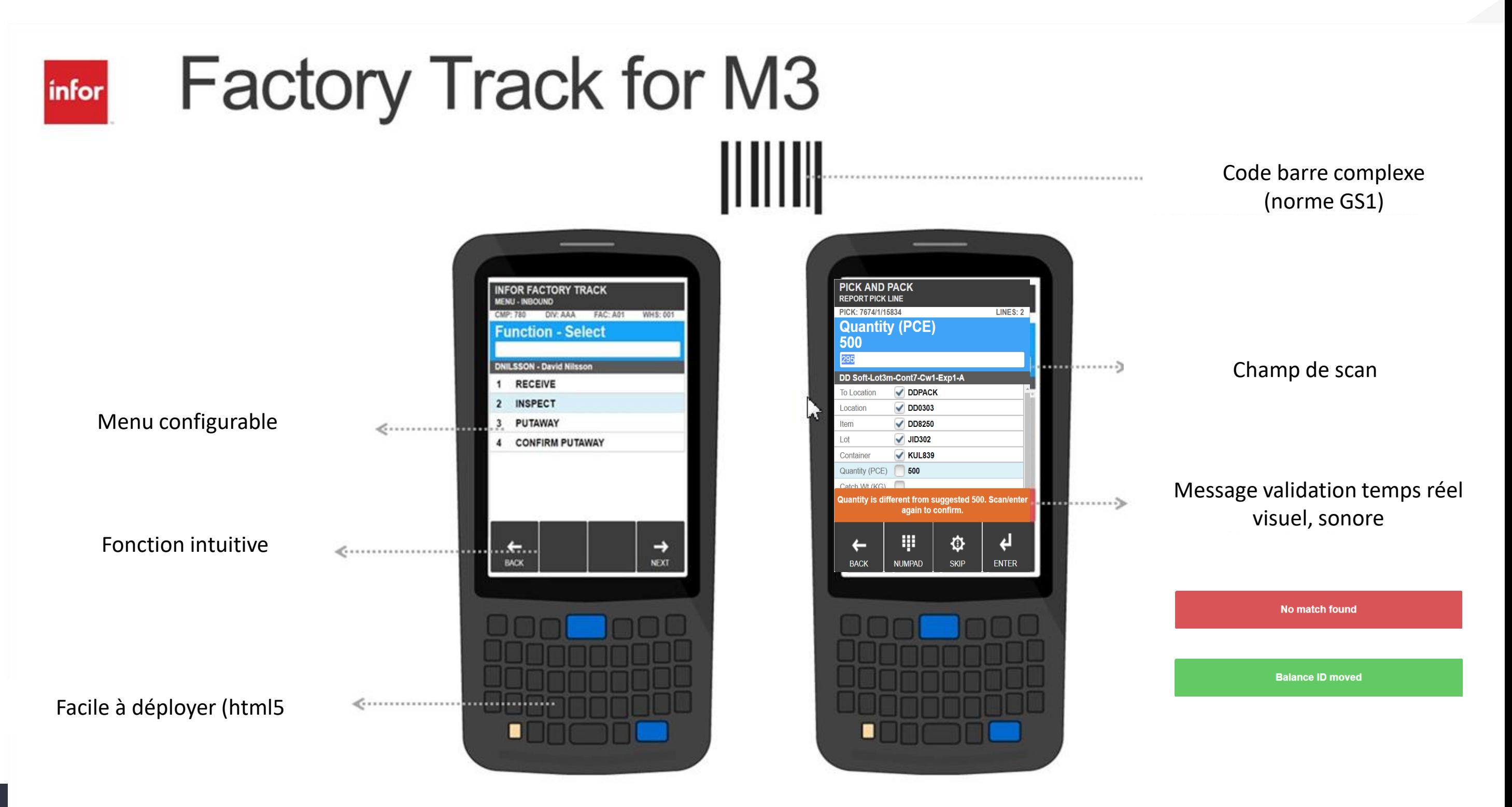

### **AUTHENTIC**

# **Historique**

# • M3 WAREHOUSE MOBILITY

- Richesse fonctionnelle
- Développement datant de 2003
- Plateforme native Windows
- Faible compatibilité avec le cloud

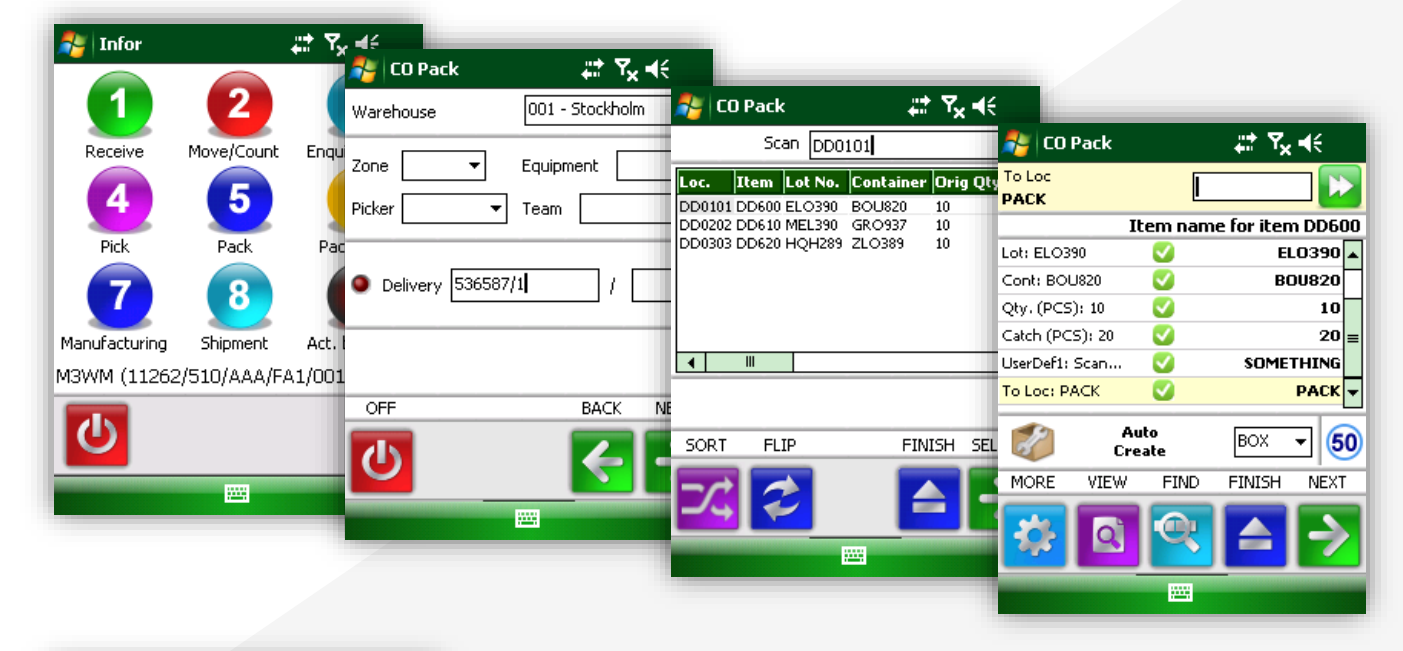

# • FACTORY TRACK M3

- Compatible Cloud
- Multi plateforme/device (HTML5 browser)
- Centré sur les processus
- Facile / Cohérent / Simple
- M3 13.3 et suivantes

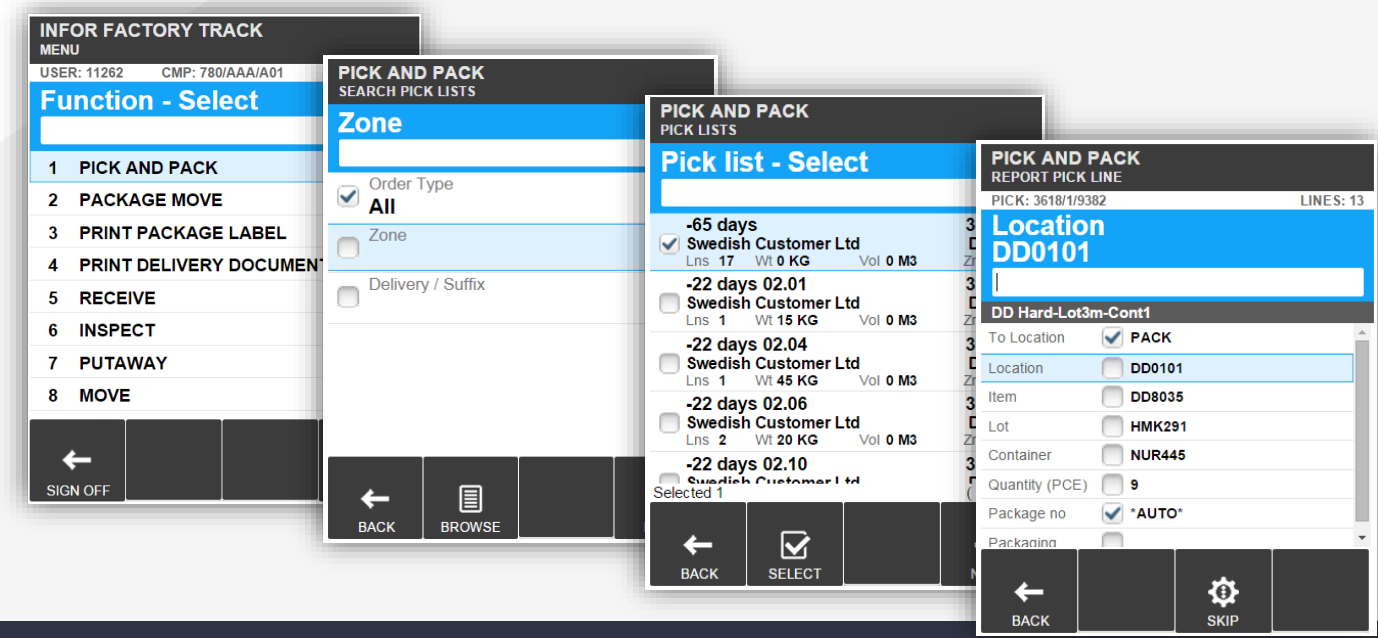

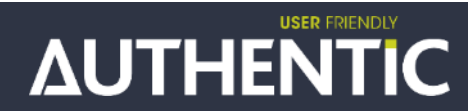

# **Infor Mongoose**

Infor Mongoose est une plateforme de développement d'applications destiné à permettre aux clients de modifier leurs applications Infor. Le programme est écrit de telle sorte que les utilisateurs n'ont pas besoin de connaître les langages de programmation ou un code source. Il peut également être utilisé pour construire des applications, par exemple des composants Web simples ou des systèmes ERP plus complexes

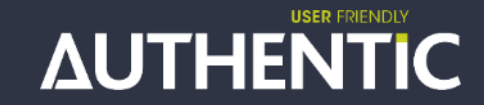

# **Migration IWM > Factory Track**

<span id="page-16-0"></span>Pas de portabilité possible entre IWM et FT. Migration = nouvelle implémentation mode projet Authentic Group propose une méthodologie d'évolution vers Factory Track (cas client en cours)

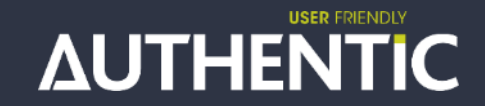

# <span id="page-17-0"></span>

# Gwénaël Lamour

Démo et retours d'expérience

# **Périmètre fonctionnel**

## Fonctions support :

**Configuration** Gestion des menus Gestions des codes à barres Editions étiquettes

# Logistique amont Magasin Logistique aval

Enregistrement des réceptions (OA, OF, OR,…) Enregistrer Contrôle Qualité Enregistrer les rangement Valider les rangements en 2 étapes

Inventaires (général, rapide) Transferts d'emplacements Interrogations de stock Gestion des Colis

## Production

Déclaration conso des composants Déclaration temps opérations

colisage distribution

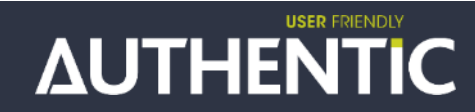

# **Outils 1/ 2**

# Console de paramétrage (transactions, menus, formulaires)

Explor

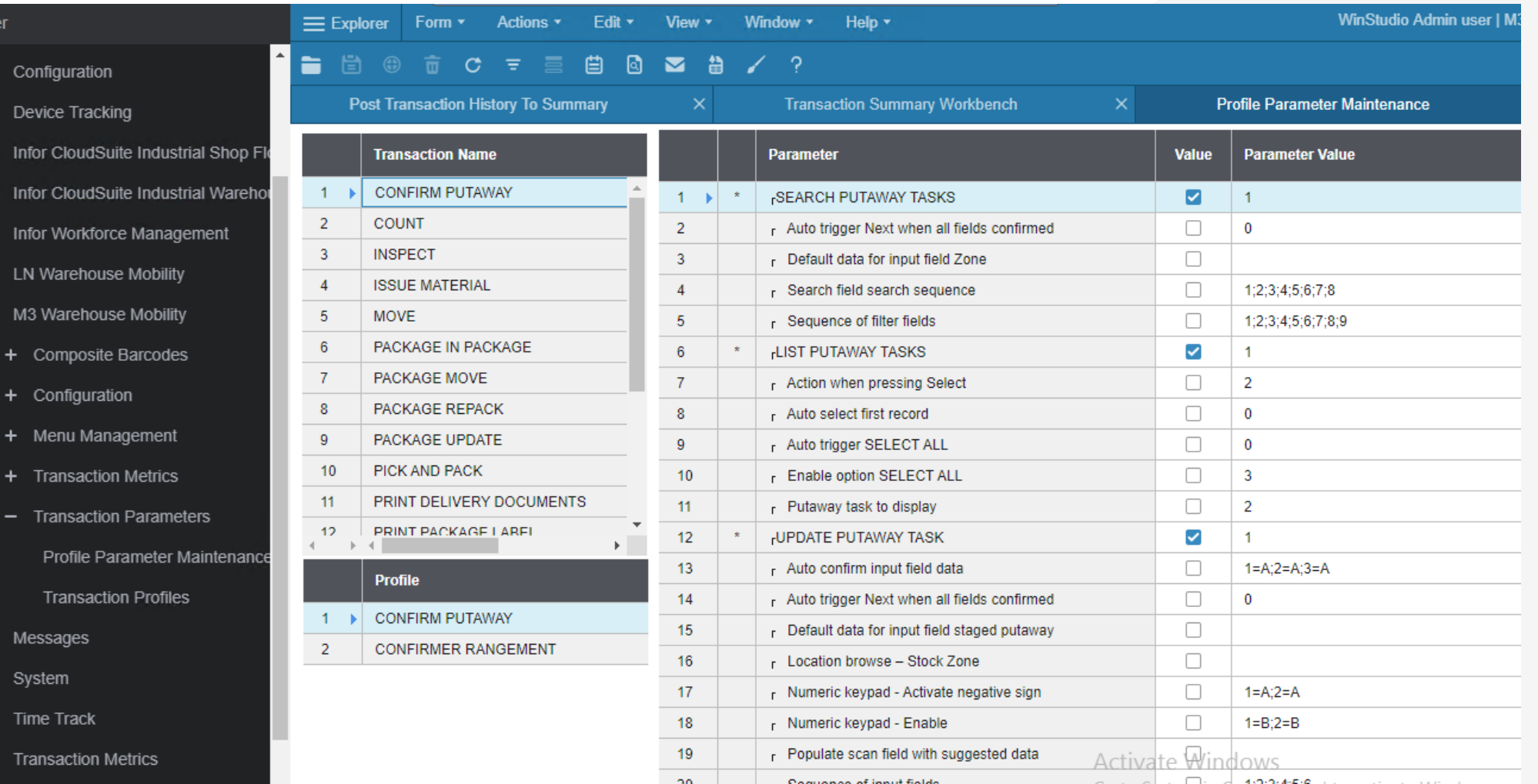

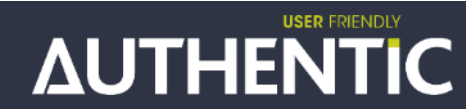

# Outils 2/2

# Emulateur

# pour tests de configuration et menus

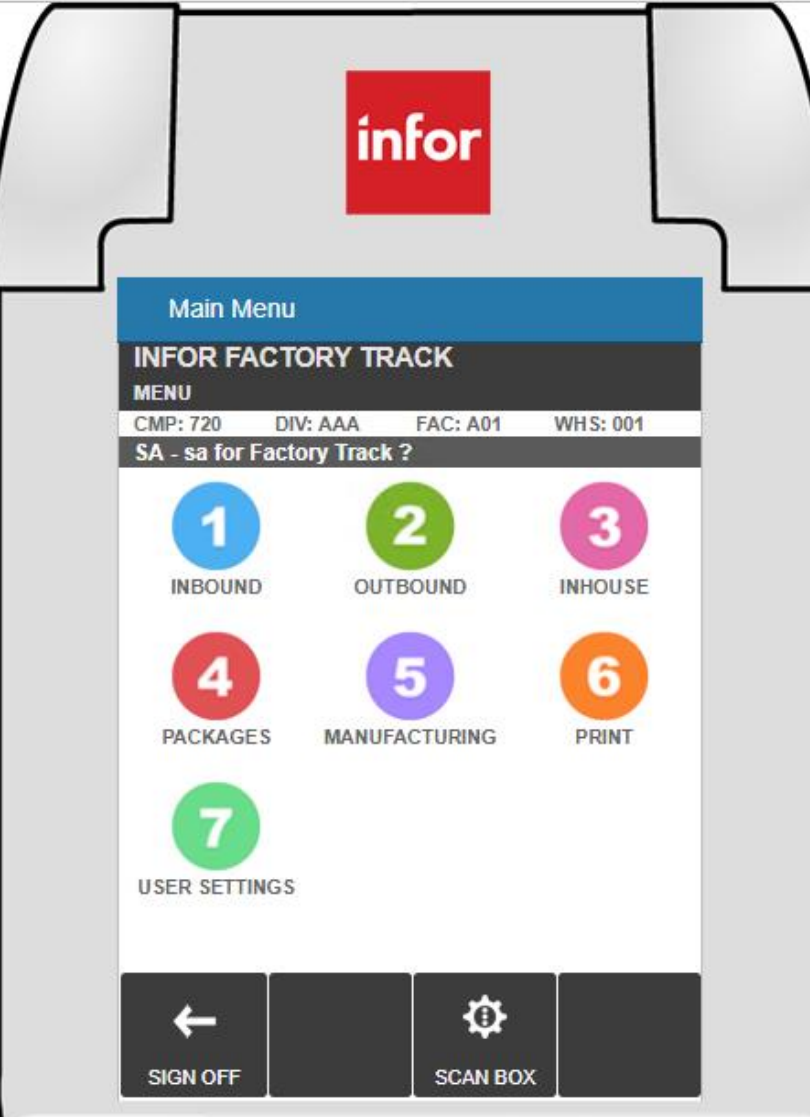

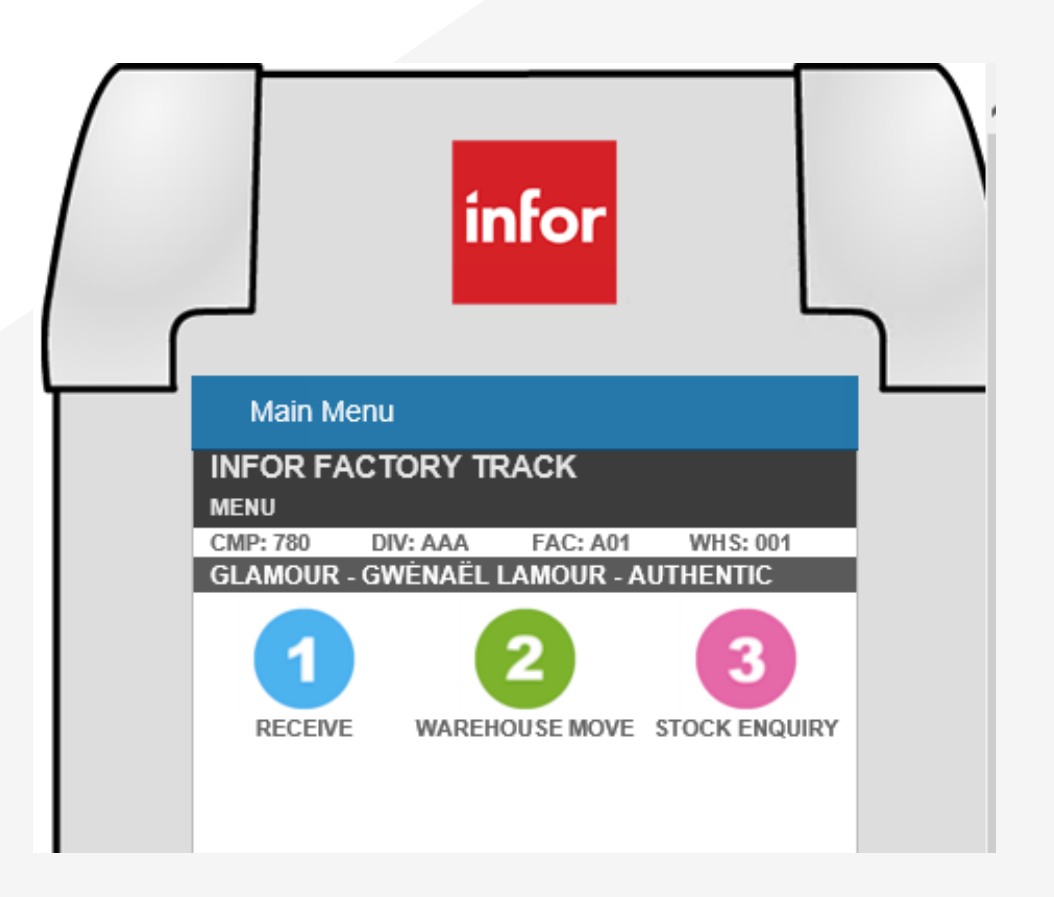

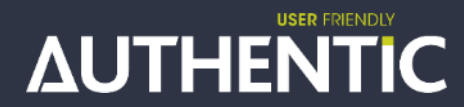

# **Interrogation de stock**

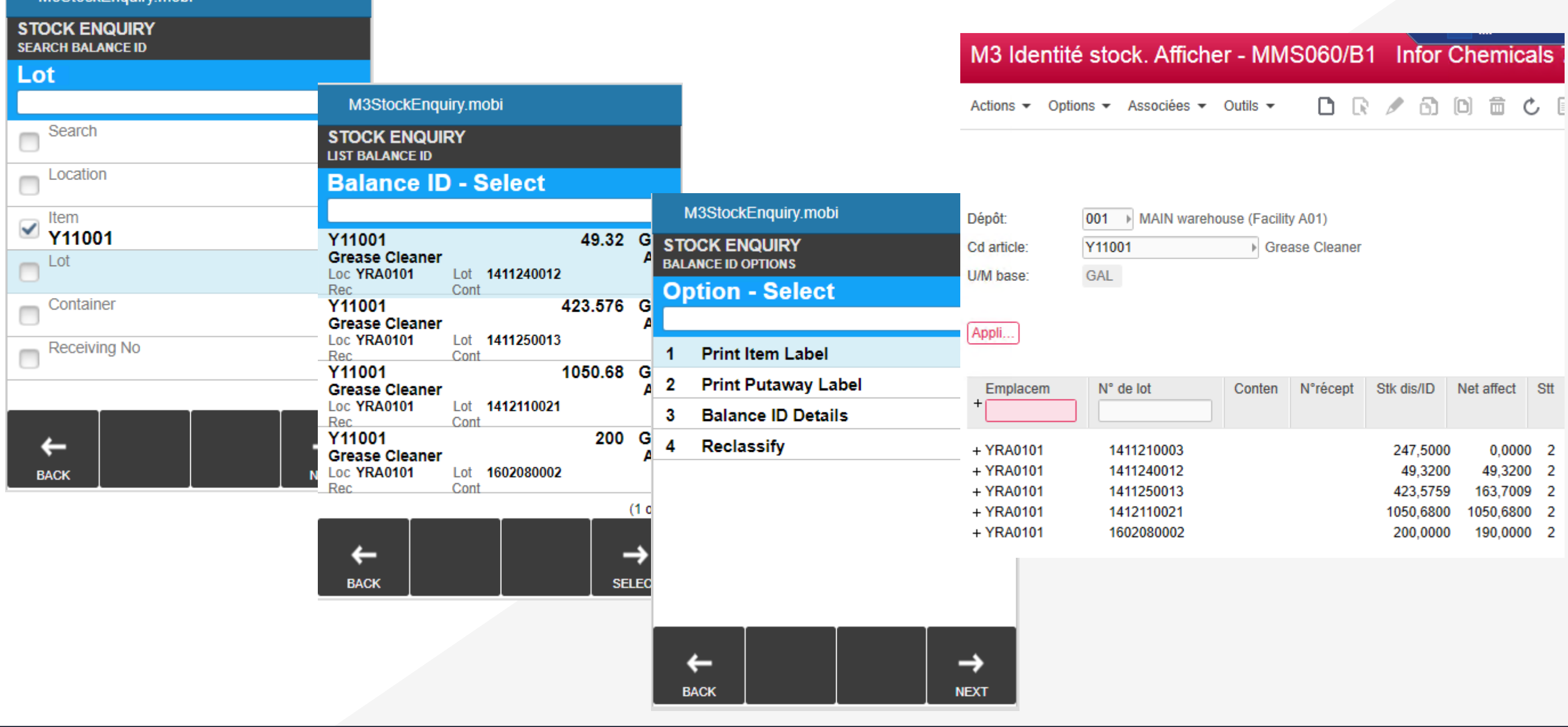

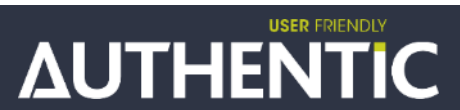

M3StockEnguiry mobi

# **Réception et Rangement d'OA**

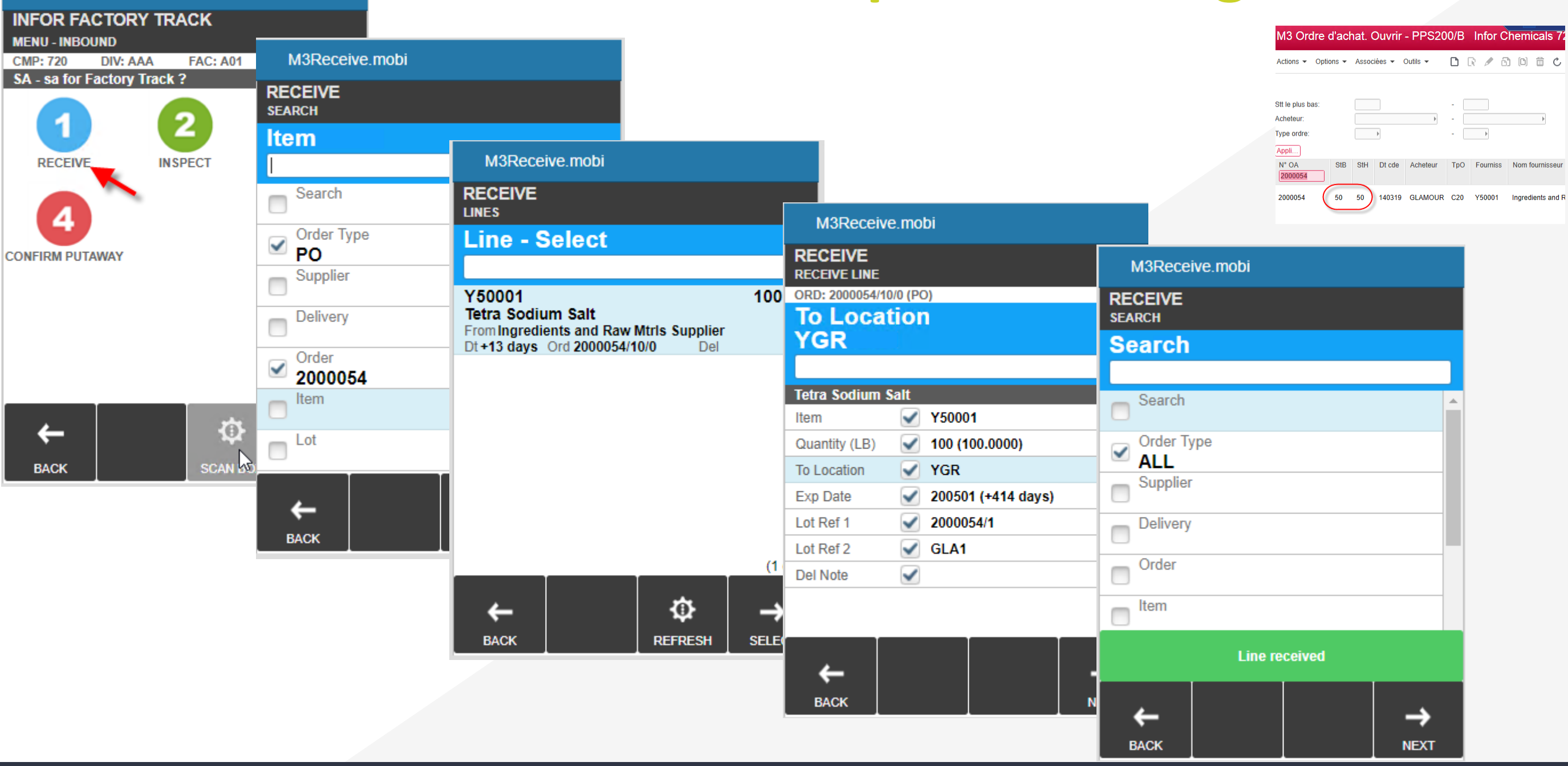

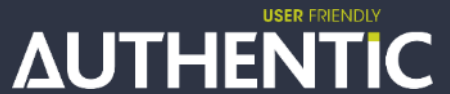

**Main Menu** 

### M3 Ordre d'achat. Ouvrir - PPS200/B Infor Chemicals 72

n R / a m = c Actions ▼ Options ▼ Associées ▼ Outils ▼

# Rangement

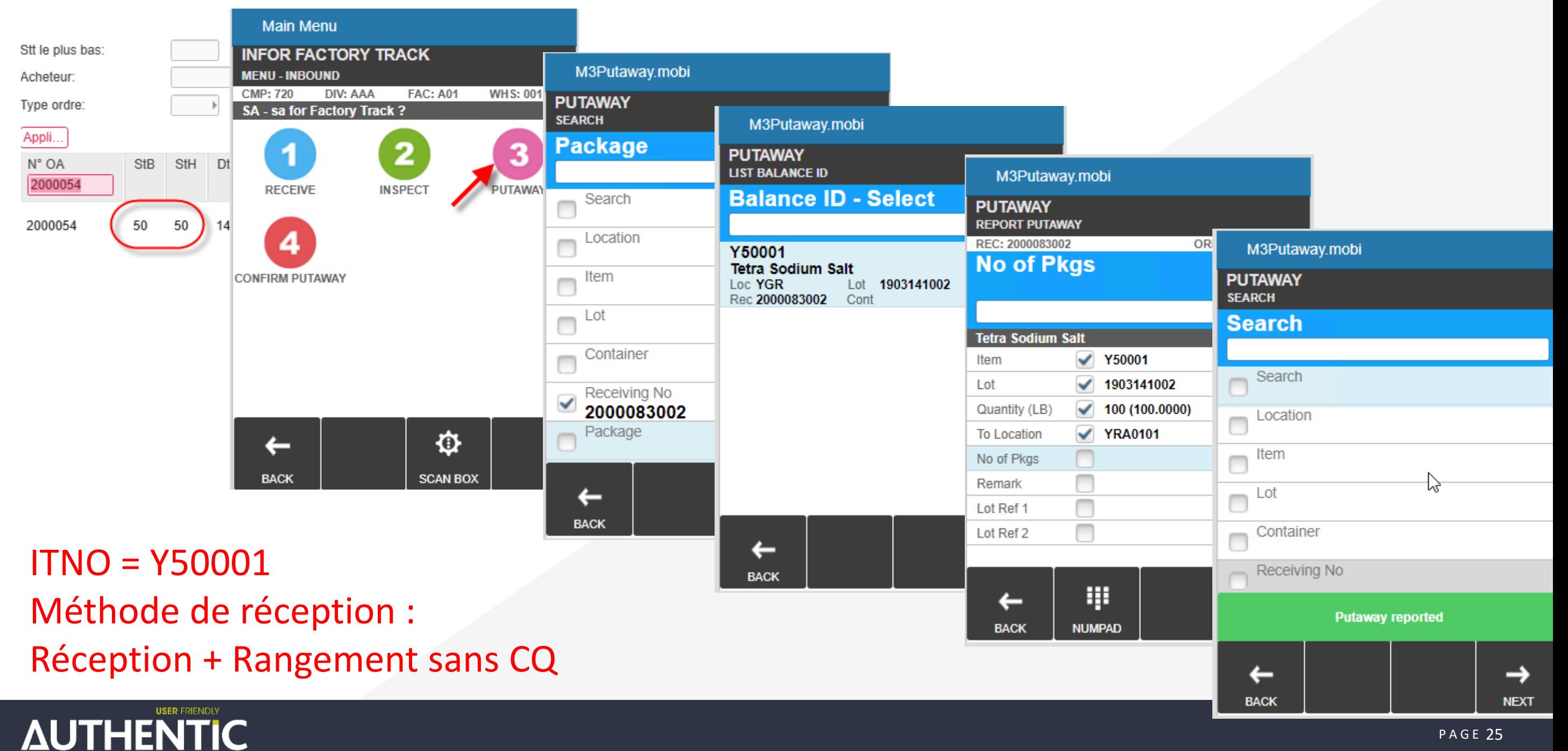

# **Réception d'ordre de fabrication**

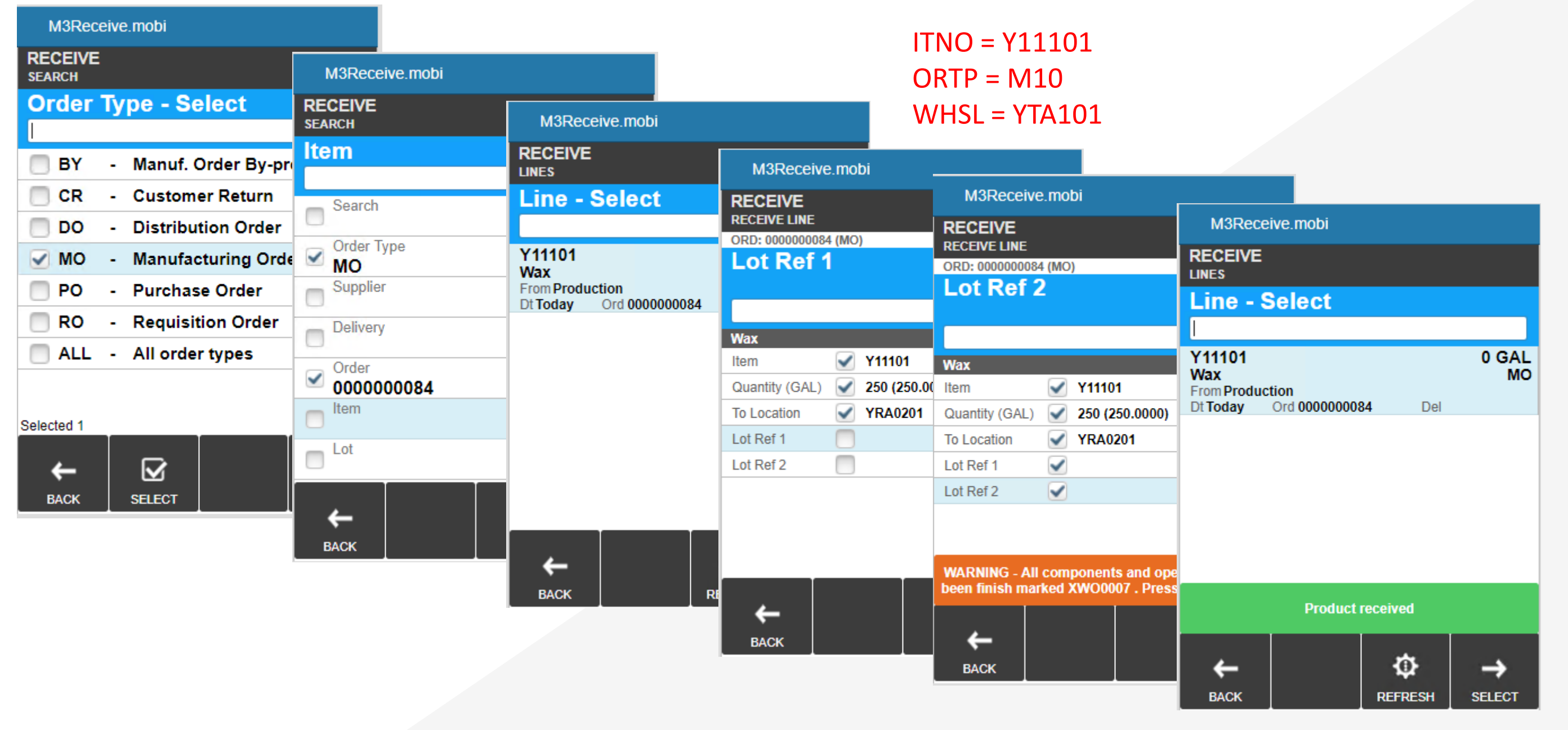

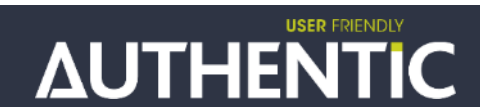

# Validation prélèvement de Commande

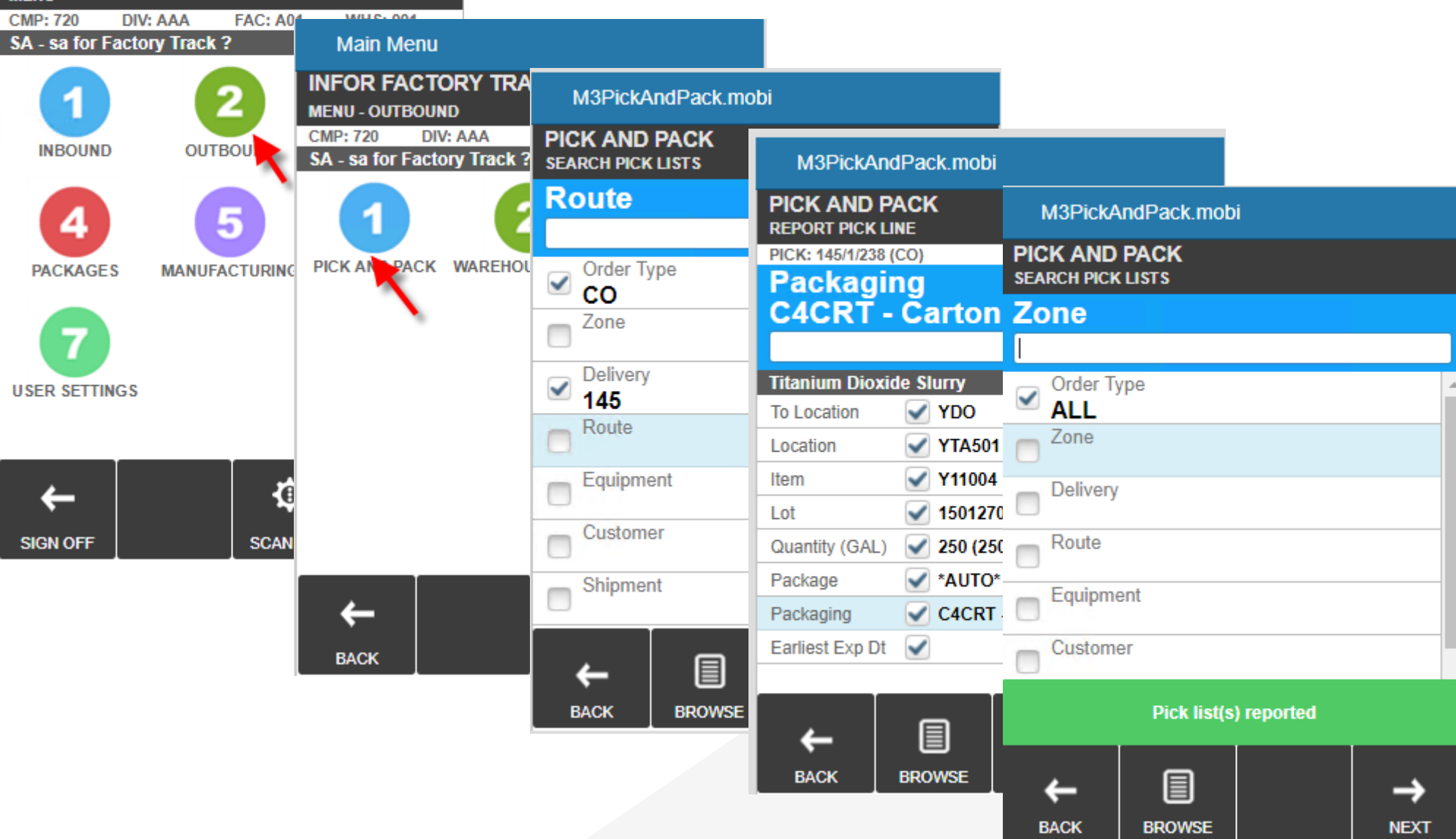

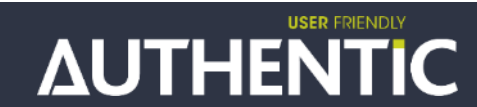

**Main Menu** 

**MFNU** 

**INFOR FACTORY TRACK** 

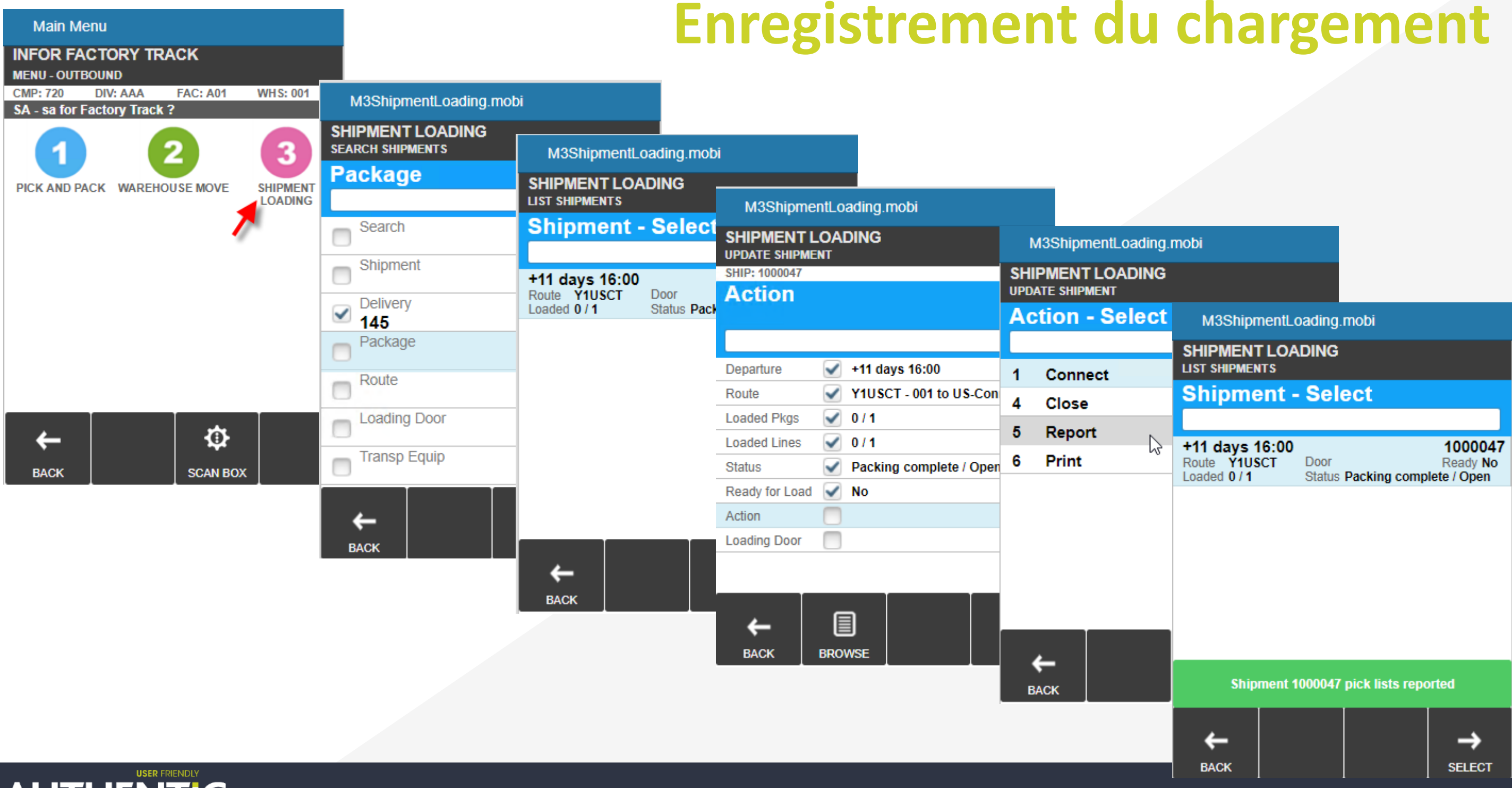

# **Retours d'expérience**

# >**Couverture fonctionnelle IWM vs FT**

>**Développements spécifiques IWM vs FT**

>**PDA IWM vs FT**

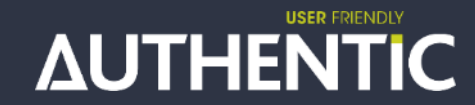

<span id="page-28-0"></span>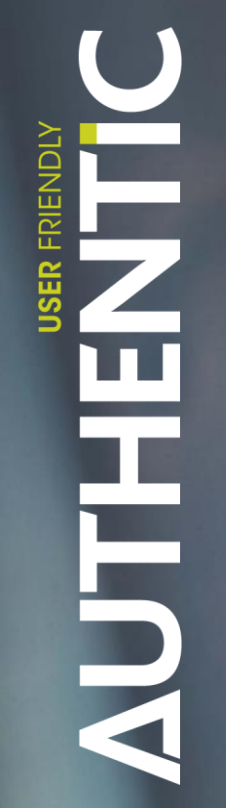

# D Questions & Réponses

# <span id="page-29-0"></span>Merci pour votre attention

**USER FRIENDLY** 

# AUTHENTIC